# **Vectors and Pointers**

**CS 16: Solving Problems with Computers I Lecture #13** 

> Ziad Matni Dept. of Computer Science, UCSB

## Announcements

- Midterm grades will be available on Tuesday, 11/21 - If you \*need\* to know it before, talk to me after class
- Your Lab #7 is due on Monday, 11/20
- You have lab on Monday, 11/20 (Lab #8 given)
- We have class on Tuesday, 11/21
- We DO NOT have class on Thursday, 11/23 (Happy Thanksgiving!)
- New Lab #8 is due Monday,  $11/27$  (after the break)
- New Homework #8 is due Tuesday, 11/28 (after the break)

## **Quick Note About Strings and Integers**

If str is a string type var and is "47" and **num** is an int type var and is 47

- $stoi(str) = 47$  stoi = string-to-int, found in <string>
- 

• to string(int) = "47" converts ints and doubles, found in <string>

Other cool conversion functions:

•  $stod(str) = 47.0$  *string-to-double* 

## **Quick Note About getline**

- You can customize what character a getline stops "getting" info
	- You can define the "character delimiter"
	- By default, that's a newline char

```
Example:	

  getline(cin, VariableX, 'm') //stops at the char 'm'
```

```
If the standard input is "Hello, I must be going",
          then VariableX will be "Hello, I
```
## Vectors

- Vectors are a C++ data structure
- They are like arrays that can change size as your program runs
- You have less to worry about with vectors re: size changes and mem allocations
- But vectors **consume more memory** in exchange for being dynamic and flexible

## Vectors

- Vectors, like arrays, have a base type
- To declare an empty vector with base type int: vector<int> v;

- **<int>** identifies vector as a *template class* 

- You can use any base type in a template class: vector<double> v; vector<string> v;

 

 …etc… 

11/16/17 6 من المساحة المساحة المساحة المساحة المساحة المساحة المساحة المساحة المساحة المساحة المساحة المساحة

## **Accessing vector Elements**

- Vectors elements are indexed starting with 0
	- [ ]'s are used to read or change the value of an item:

 $v[i] = 42;$  $\text{cout} \ll \text{v[i]}$ ;

• But [ ]'s **cannot** be used to initialize a vector element

## **Initializing vector Elements**

- Elements are added to a vector using the vector *member function* push\_back()
- push\_back adds an element in the next available position
- Example:

vector<double> sample; sample.push\_back(0.0); sample.push\_back(1.1); sample.push\_back(2.2);

11/16/17 8 Matni, CS16, Fa17 8 Matni, CS16, Fa17 8 Matni, CS16, Fa17 8 8 Matni, CS16, Fa17 8 8 Matni, CS16, Fa17 8 8  $\sim$ 

## The size of a vector

• The member function size( ) returns the number of elements in a vector *(don't you wish you had that with arrays!?!)* 

Example: To print each element of a vector:

vector<double> sample; sample.push\_back(0.0); sample.push\_back(1.1); sample.push\_back(2.2);

```
for (int i= 0; i < sample.size( ); i++)
     cout << sample[i] << endl;
```
11/16/17 9 يسمح المستخدم المستخدم المستخدم المستخدم المستخدم المستخدم المستخدم المستخدم المستخدم المستخدم المستخدم المستخدم المستخدم المستخدم المستخدم المستخدم المستخدم المستخدم المستخدم المستخدم المستخدم المستخدم المستخدم

## The Type **unsigned int**

- The vector class member function size returns an **unsigned int** type of value - Unsigned int's are non-negative integers
- Some compilers will give a warning if the previous for-loop is not changed to:

for (unsigned int i=  $\theta$ ; i < sample.size( ); i++) cout << sample[i] << endl;

However, g++ with **-std=c++11** seems ok with plain old "int"...

## Alternate **vector** Initialization

- A vector constructor exists that takes an integer argument and initializes that number of elements
	- A **constructor** is a part of a class that is usually used for initialization purposes
- Example:

**vector<int> v(10);**<br>initializes the first 10 elements to 0<br>**v.size(** ) would then return 10

- [ ]'s can now be used to assign elements 0 through 9
- push\_back is used to assign elements greater than 9

## **The vector Library**

- To use the vector class
	- You have to include the vector library

#### **#include 
 <vector>**

- Vector names are placed in the standard namespace so the usual using directive is needed:

#### using namespace std;

```
Sample Dialogue
#include <iostream>
#include <vector>
                                                                   Enter a list of positive numbers.
                                                                   Place a negative number at the end.
using namespace std;
                                                                   2468 -12 added. v.size() = 1int main()
                                                                   4 added. v.size() = 2\{6 added. v.size() = 38 added. v.size() = 4vector<int> v;
                                                                   You entered:
    cout << "Enter a list of positive numbers.\n"
                                                                   2468<< "Place a negative number at the end.\n";
    int next;
    cin >> next;
    while (next > 0)
    €
        v.push_back(next);
                                                                        See textbook, pg. 493
         \text{cut} \ll \text{next} \ll \text{" added.}cout << "v.size() = " << v.size() << endl;
         cin >> next;
    }
    cout << "You entered:\n";
    for (unsigned int i = 0; i < v.size(); i++)cout \lt\lt \vee [i] \lt\lt " ";
    \cot t \ll \text{end};
    return 0;
                                                                                                     13	

ł
```
## **Defining vector Elements Beyond Vector Size**

- Attempting to use [ ] to set a value beyond the size of a vector *may* not generate an error, but it is not correct to do!
- Example: assume integer vector **v** has 3 elements in it
	- $-$  Performing an assignment like v[5] = 4 isn't the "correct" thing to do
	- INSTEAD you should use push\_back() enough times to get to element 5 first before making changes
- Even though you may not get an error, you have messed around with memory allocations and the program will probably misbehave in other ways

## **vector** Efficiency

- A vector's capacity is the number of "spaces" in memory that are put aside for vector elements
- size() is the number of elements *initialized*
- capacity() is the number of elements that are *put aside (automatically reserved)*
- When a vector runs out of space, the capacity is automatically increased!
- A common scheme by the compiler is to *double* the size of a vector

## **Controlling vector Capacity**

- When efficiency is an issue and you want to control memory use (i.e. and not rely on the compiler)...
- Use member function reserve( ) to increase the capacity of a vector Example:

```
v.\nrows reserve(32); \hspace{1.5cm} // \hspace{1.2cm} at least 32 elements
v.\mathtt{reserve}(v.\mathtt{size}(\phantom{0})\phantom{0}+10); // at least 10 more
```
• resize() can be used to shrink a vector Example:

```
v.resize(24); \overline{ } //elements beyond 24 are lost
```

```
11/16/17	
   Matni,	
  CS16,	
  Fa17	
   16
```
## **INTRO TO POINTERS**

Section 9.1 in book

## **Memory Addresses**

- Consider the integer variable num that holds the value 42
- num is assigned a place in memory.
- In this example the **address** of that place in memory is 0x001F
	- Generally, memory addresses use hexadecimals (just not only 4 of them...)
	- The "Ox" at the start is just to indicate the number is a hex

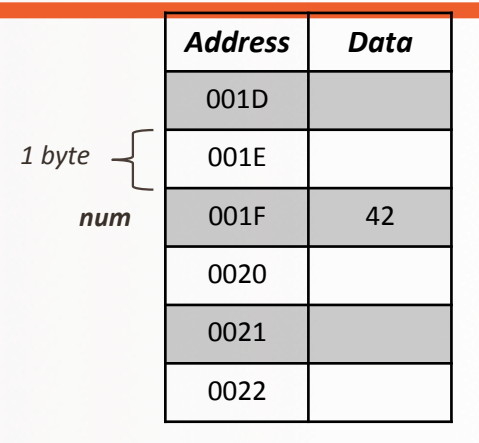

## **Memory Addresses**

• The address of a variable can be obtained by putting the ampersand character  $(8)$  before the variable name. • & is called the *address-of* operator • Example: 

  $int num\_add = 8num;$ Address Data 001D 
 001E 
 001F | 42 0020 
 0021 
 0022 
  $1$  byte  $\rightarrow$ *num*

will result in num\_add to hold the value 001F (but expressed in decimal)

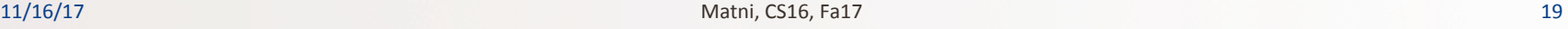

## **Memory Address**

#### Recall:  $num = 42$  and  $num = add = 8num = 0x001F$

- Now, let's make **bar = num** 
	- Another variable, **bar**, now is assigned the same value that's in num (42)
- The variable **bar** will be assigned an address
	- Let's say, that address is **0x3A77**
	- Keep in mind, by default, we have no control over address assignments
- The variable that stores the address of another variable (like num\_add) is called a *pointer*.

## Dereference Operator (\*)

- Pointers "point to" the variable whose address they store
- Pointers can **access** the variable they point to directly
- This access is done by preceding the pointer name with the dereference operator (\*)
	- The operator itself can be read as "value pointed to by"

Recall:  $num = 42$  and  $num\_add = 8num = 0x001F$ 

• So, while **num\_add** = 0x001F,

 $*$ num\_add = 42

## Pointers

• A pointer is the memory address of a variable

• When a variable is used as a call-by-reference argument, it's the actual address in memory that is passed

## Pointers Tell Us (or the Compiler) **Where To Find A Variable**

• Pointers "point" to a variable by telling where the variable is located 

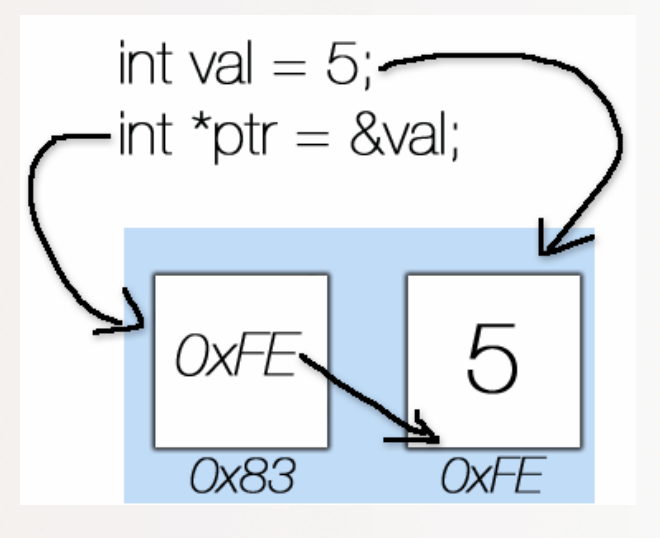

## **Declaring Pointers**

- Pointer variables must be declared to have a pointer type
- Example:

To declare a pointer variable **p** that can "point" to a variable of type double: 

### double \*p;

• The asterisk (\*) identifies **p** as a pointer variable

## **Multiple Pointer Declarations**

- To declare multiple pointers in a statement, use the asterisk **before** each pointer variable
- Example:

int  $*p1, *p2, v1, v2;$ 

**p1** and **p2** point to variables of type int **v1** and **v2** *are* variables of type int

## The address-of Operator

- The & operator can be used to determine the address of a variable which can be assigned to a pointer variable
- Example:  $p1 = 8v1;$

p1 is now a pointer to v1 v1 can be called "the variable pointed to by p1"

### A Pointer Example

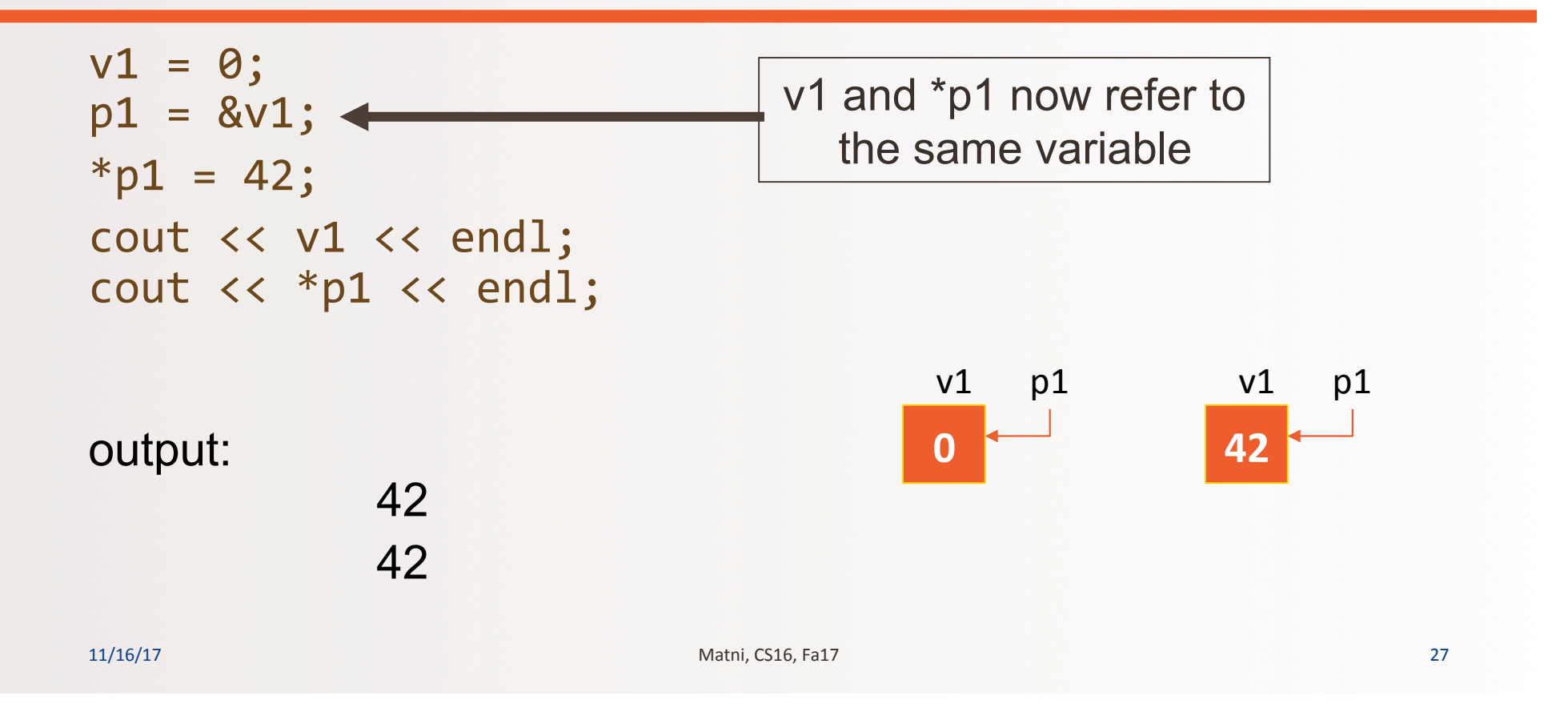

## Pointer Assignment

• The assignment operator = is used to assign the value of one pointer to another

Example: If  $p1$  still points to  $v1$  (previous slide) then the statement  $p2 = p1;$ 

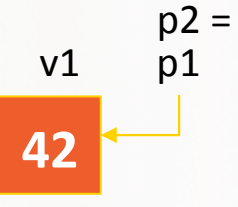

causes \*p2, \*p1, and v1 all to name the same variable

## **Caution! Pointer Assignments**

• Some care is required making assignments to pointer variables

Assuming p1 and p3 are pointers

 $p1 = p3$ ; // changes the **location** that  $p1$  "points" to \*p1 =  $*$ p3; // changes the **value** at the location that // p1 "points" to

## Uses of the Assignment Operator on Pointers

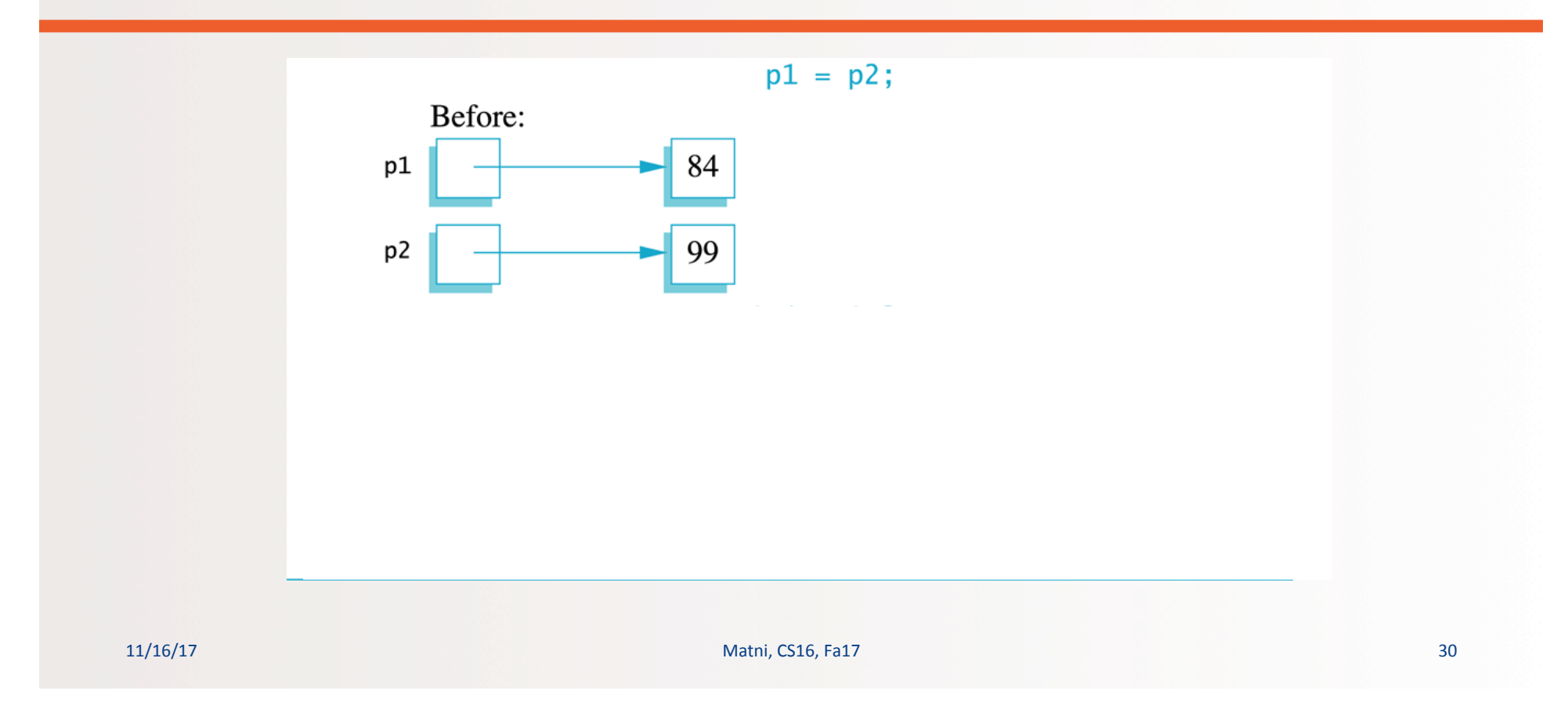

## Uses of the Assignment Operator on Pointers

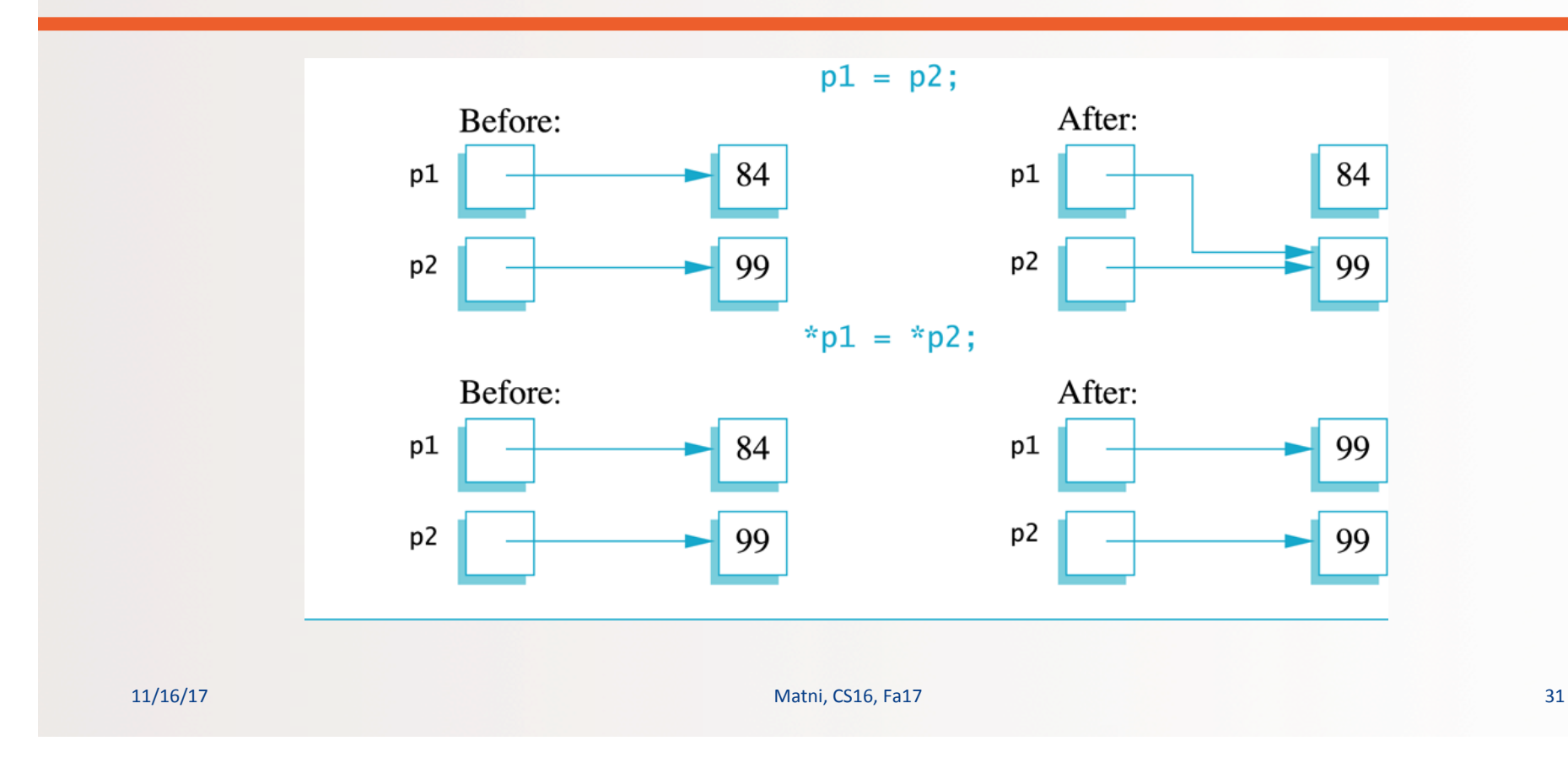

## **The new Operator**

- Using pointers, variables can be manipulated even if there is no identifier for them
- To create a pointer to a new "nameless" variable of type int:  $p1 = new int;$
- The new variable is referred to as \*p1
- \*p1 can be used anyplace an integer variable can

```
Example: \operatorname{cin} \rightarrow > *p1;*p1 = *p1 + 7;
```
## Dynamic 
 Variables

- Variables created using the **new** operator are called dynamic variables
- Dynamic variables are created and destroyed while the program is running
- We don't have to bother with naming them, just their pointers

#### **Basic Pointer Manipulations**

```
//Program to demonstrate pointers and dynamic variables.
#include <iostream>
using namespace std;
int main()
€
    int *p1, *p2;
    p1 = new int;*p1 = 42;p2 = p1;cout << "*p1 == " << *p1 << endl;
   cout << "*p2 == " << *p2 << endl;
```
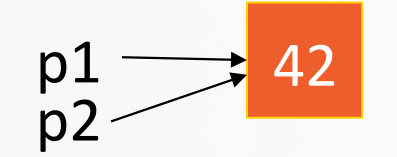

#### **Basic Pointer Manipulations**

//Program to demonstrate pointers and dynamic variables. #include <iostream> using namespace std;  $int$  main() €  $int$  \*p1, \*p2;  $p1 = new int;$  $*p1 = 42;$ 

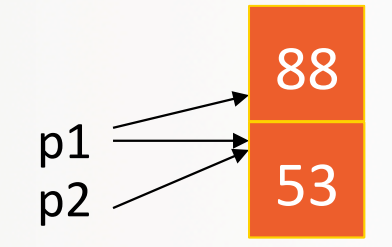

#### **Basic Pointer Manipulations**

```
//Program to demonstrate pointers and dynamic variables.
#include <iostream>
using namespace std;
int main()
\mathbf{f}int *p1, *p2;
    p1 = new int;*p1 = 42;p2 = p1;
    cout << "*p1 == " << *p1 << endl;
    cout << "*p2 == " << *p2 << endl;
    *p2 = 53;\text{cut} \ll "*p1 == " << *p1 << endl;
    cout << "*p2 == " << *p2 << endl;
    p1 = new int;*p1 = 88;\text{cut} \ll \text{``}^* \text{p1} == \text{''} \ll \text{``} \text{p1} \ll \text{end1};cout << "*p2 == " << *p2 << endl;
    cout << "Hope you got the point of this example!\n";
     return 0;
\, }
```
#### **Sample Dialogue**

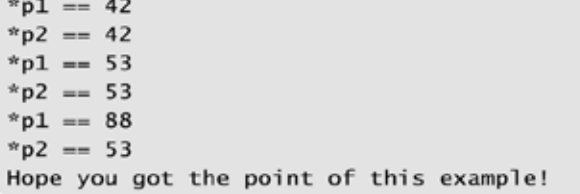

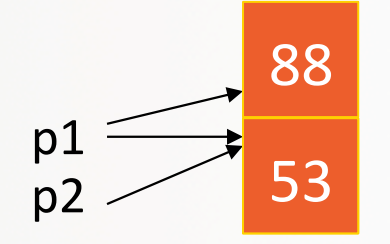

## **Basic Memory Management: The Heap**

- An area of memory called the **freestore** or the **heap** is reserved for dynamic variables
	- New dynamic variables use memory in the **heap**
	- If all of the **heap** is used, calls to **new** will fail
	- $-$  So you need to manage your unused dynamic variables...
- Un-needed memory can be recycled
	- When variables are no longer needed, they can be **deleted** and the memory they used is returned to the **heap**

## **The delete Operator**

- When dynamic variables are no longer needed, delete them to return memory to the **heap**
- Example:

delete p;

• The value of p is now undefined and the memory used by the variable that **p** pointed to is back in the **heap** 

# **Dangling Pointers**

- Using delete on a pointer variable *destroys* the dynamic variable pointed to (frees up memory too!)
- If another pointer variable was pointing to the dynamic variable, that variable is also now undefined
- Undefined pointer variables are called **dangling pointers** 
	- $-$  Dereferencing a dangling pointer (\*p) is usually disastrous

## **Automatic Variables**

- As you know: variables declared in a function are created by C++ and then destroyed when the function ends
	- These are called *automatic variables* because their creation and destruction is controlled automatically
- However, the programmer must *manually* control creation and destruction of pointer variables with operators new and delete

# **Type Definitions**

- A name can be assigned to a type definition, then used to declare variables
- The keyword typedef is used to define new type names
- Syntax:

typedef *Known\_Type\_Definition* New\_Type\_Name;

where, Known\_Type\_Definition can be any type

### Defining Pointer Types

- To help avoid mistakes using pointers, define a pointer type name
- Example: typedef int\* IntPtr;

Defines a new type, IntPtr, for pointer variables containing pointers to **int** variables

> IntPtr p; is now equivalent to saying: int  $*p$ ;

## **Multiple Declarations Again**

- Using our new pointer type defined as<br>
typedef int\* IntPtr; Helps prevent errors in pointer declaration
- For example, if you want to declare 2 pointers, instead of this: int  $*pi$ ,  $p2$ ; // Careful! Only p1 is a pointer variable!

do this:

```
IntPtr p1;
int p2;<br>// p1 and p2 are both pointer variables
```
### Pointer Reference Parameters

- A second advantage in using typedef to define a pointer type is seen in parameter lists, like...
- Example:

void sample\_function(IntPtr& pointer\_var);

is less confusing than:

void sample\_function(int\*& pointer\_var);

## YOUR TO-DOS

**a** HW 8 due Tue. 11/28  $\Box$  Lab 8 due **Mon**. 11/27

 $\Box$  Visit Prof's and TAs' office hours if you need help!  $\Box$  Rinse, Wash, Repeat

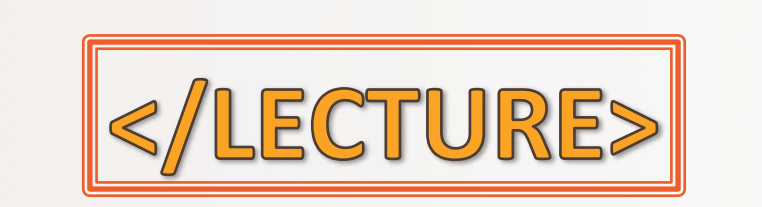

11/16/17 11/16/17 46